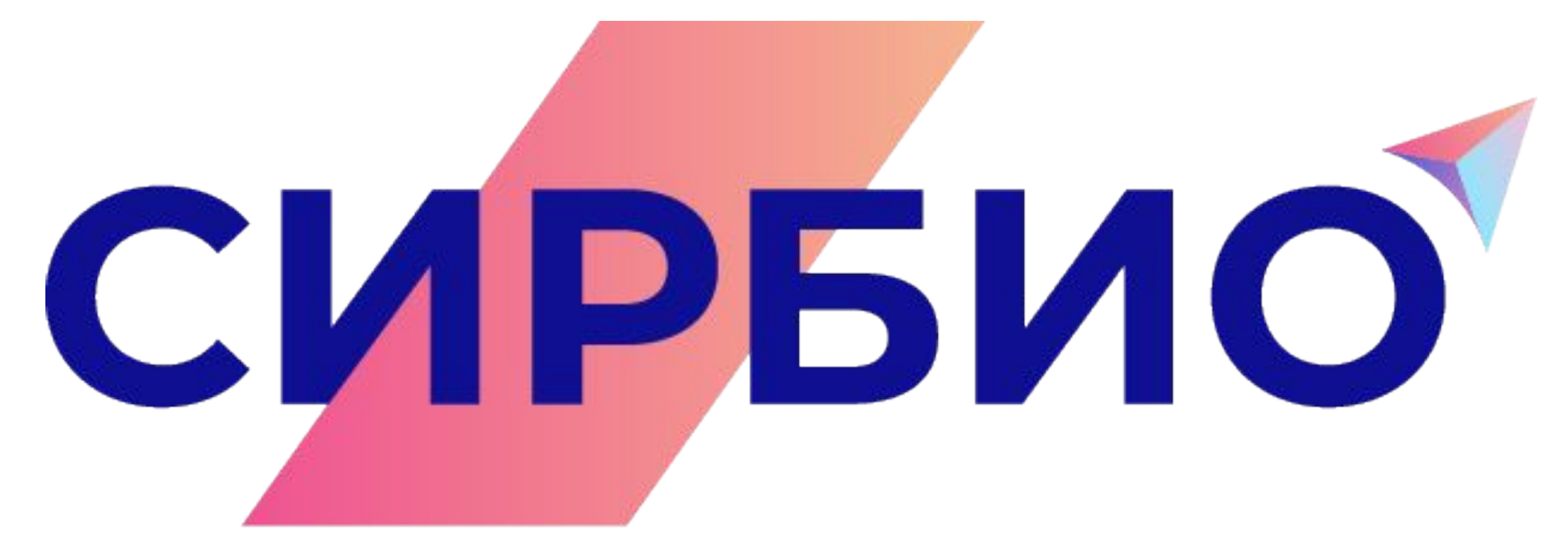

### СИСТЕМА РАЗВИТИЯ БИЗНЕСА И ОБУЧЕНИЯ

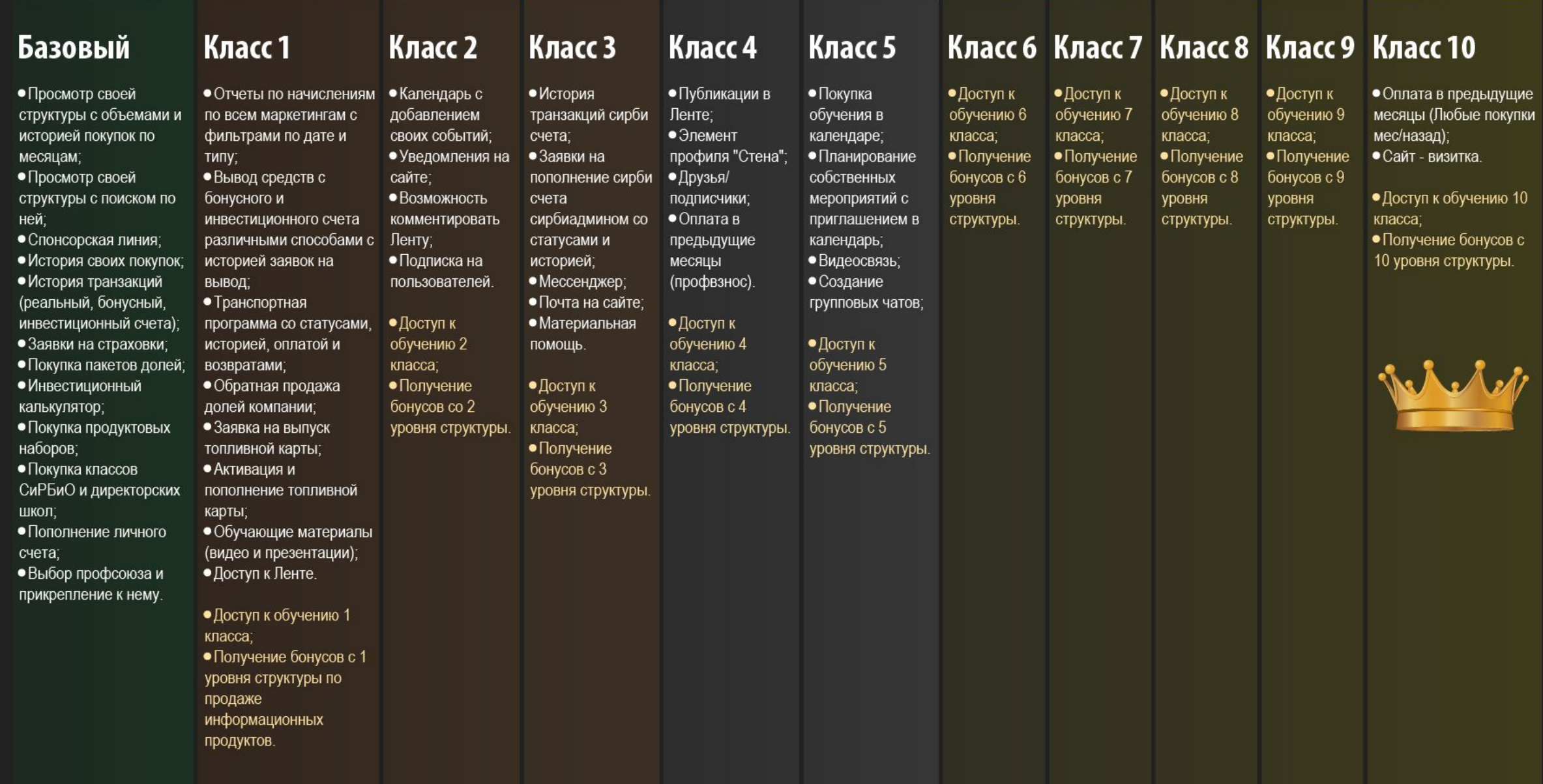

#### C ^ i e osw.devlab.one-shopw.com/personal/  $\rightarrow$

#### 

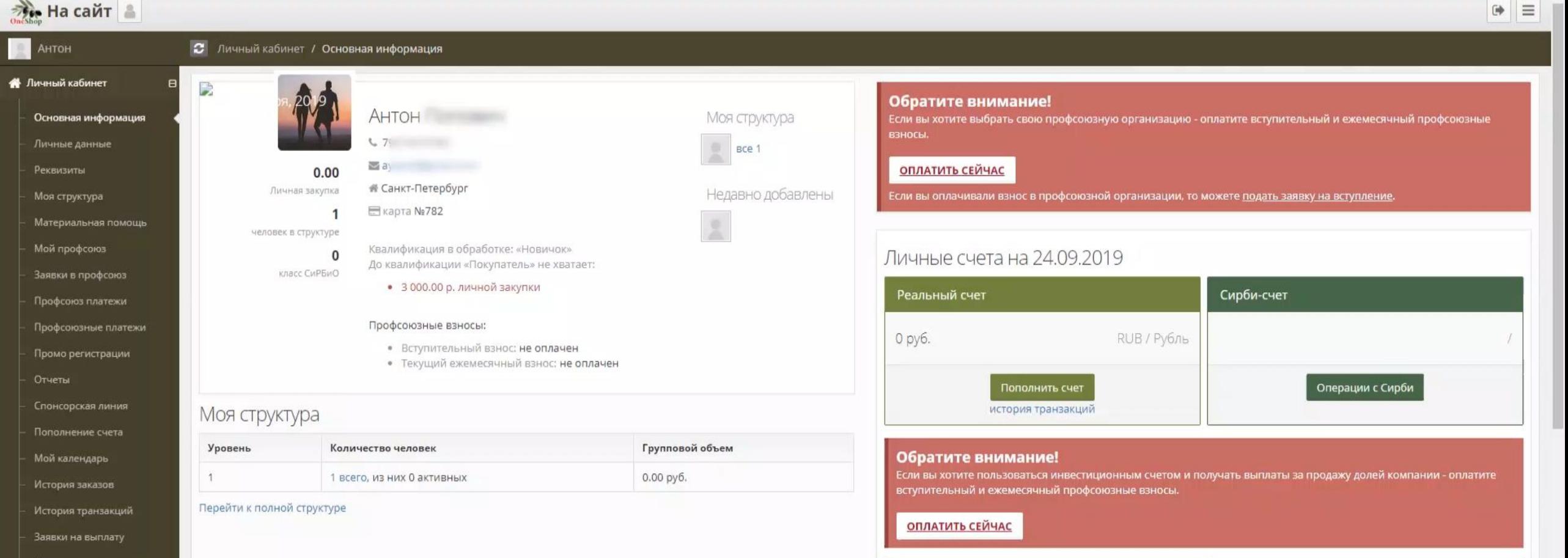

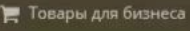

**О Привилегии партнеров** 

**III** Инвестиционная программа @

**•** Недвижимость

Попливная программа

₹ Транспортная программа ⊞

RUB/ Рубль

Бонусный счет

0.00 руб.

 $\ddot{}$ 

RUB/ Рубль

Инвестиционный счет

Вывести

Новый

0.00 руб.

Старый 0.00 руб.

# **Раздел «Сообщения»**

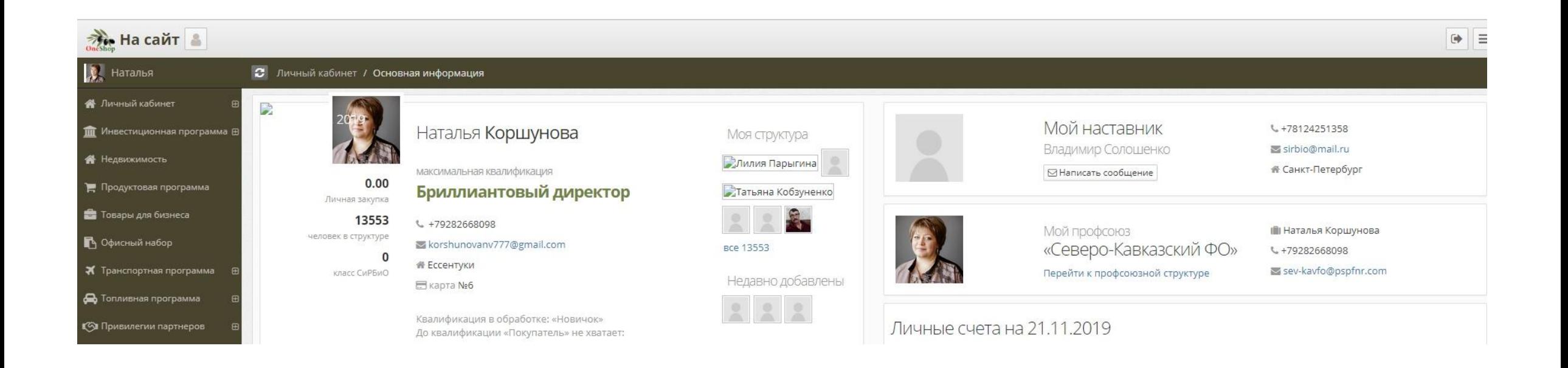

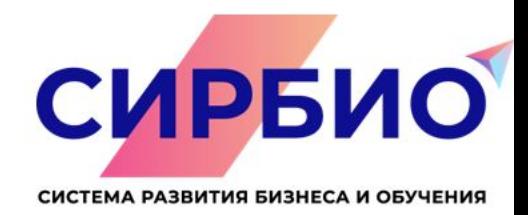

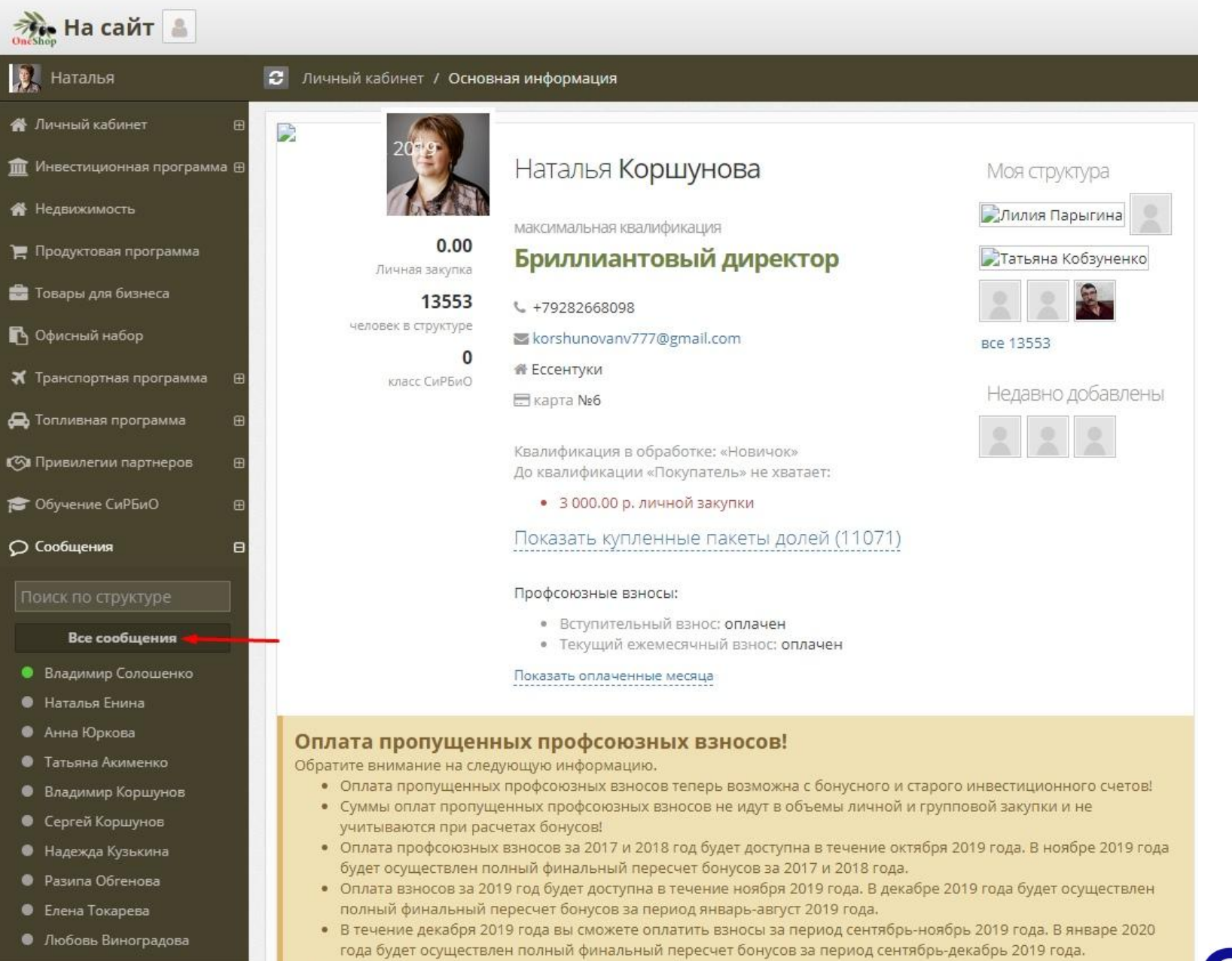

• Сянваря 2020 года оплата пропущенных профсоюзных взносов осуществляться не будет!

### СИРБИО СИСТЕМА РАЗВИТИЯ БИЗНЕСА И ОБУЧЕНИЯ

#### ИНСТРУКЦИЯ ПО ОПЛАТЕ ВЗНОСОВ

### $\frac{1}{\sqrt{2}}$  На сайт

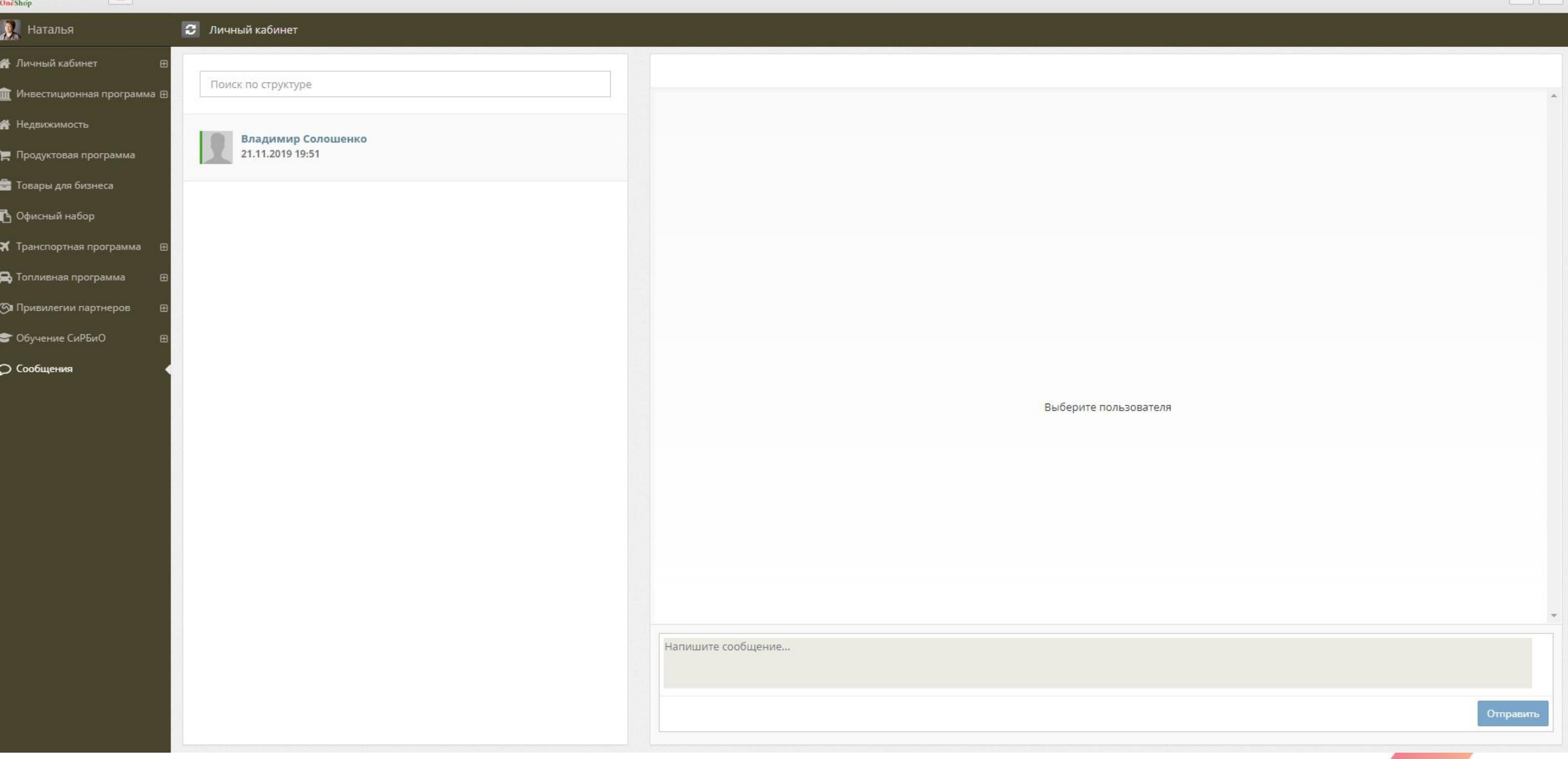

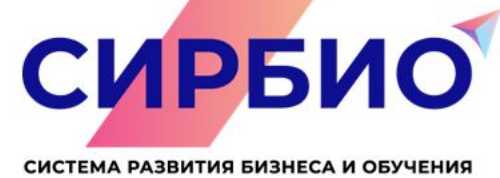

 $\bullet$   $\equiv$ 

#### <del>При</del> На сайт

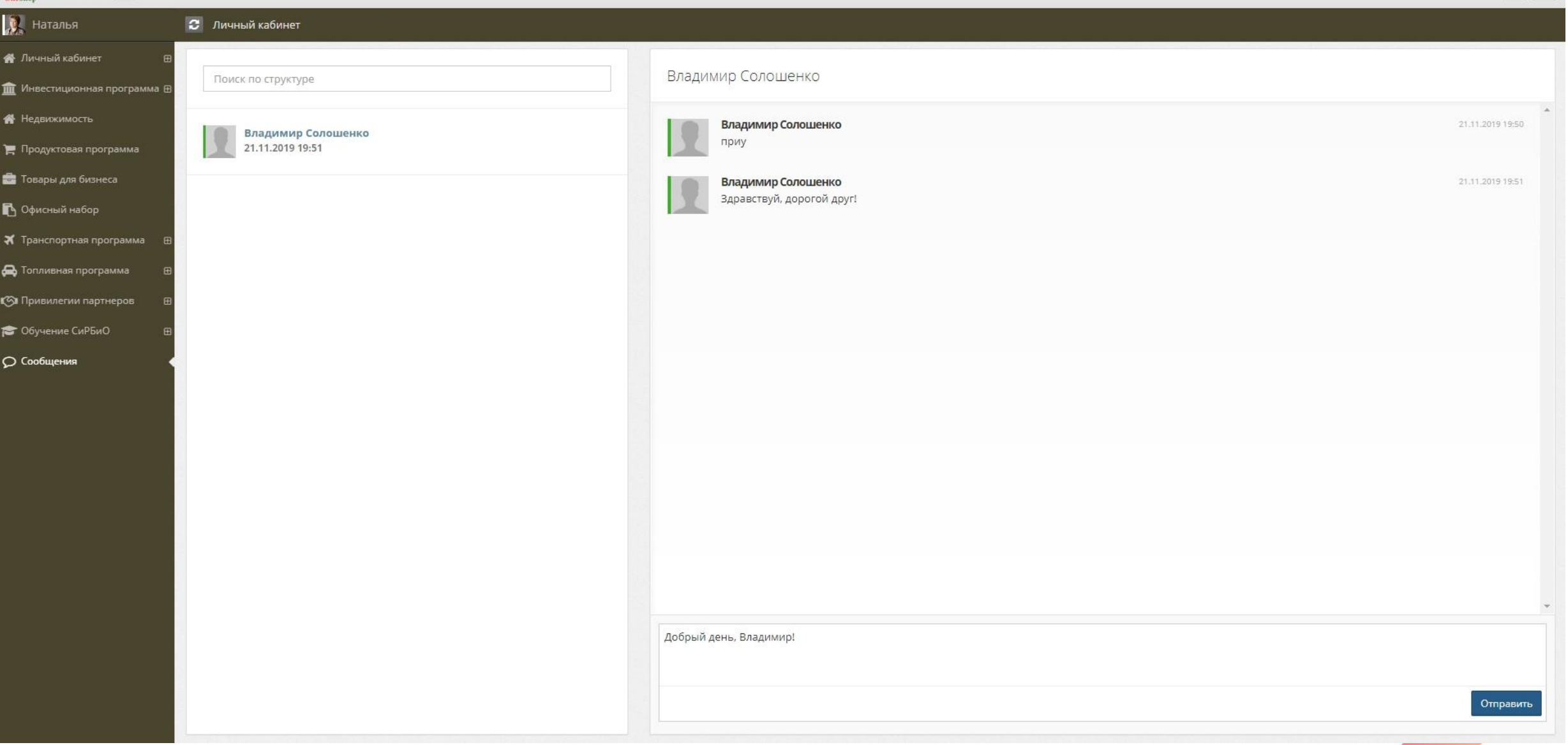

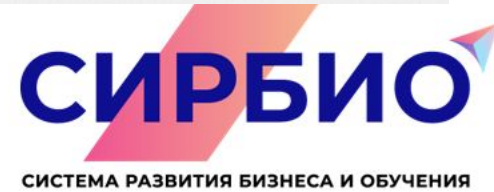

 $\boxed{\bullet} \ \equiv$ 

### $\frac{1}{\sqrt{2}}$  На сайт

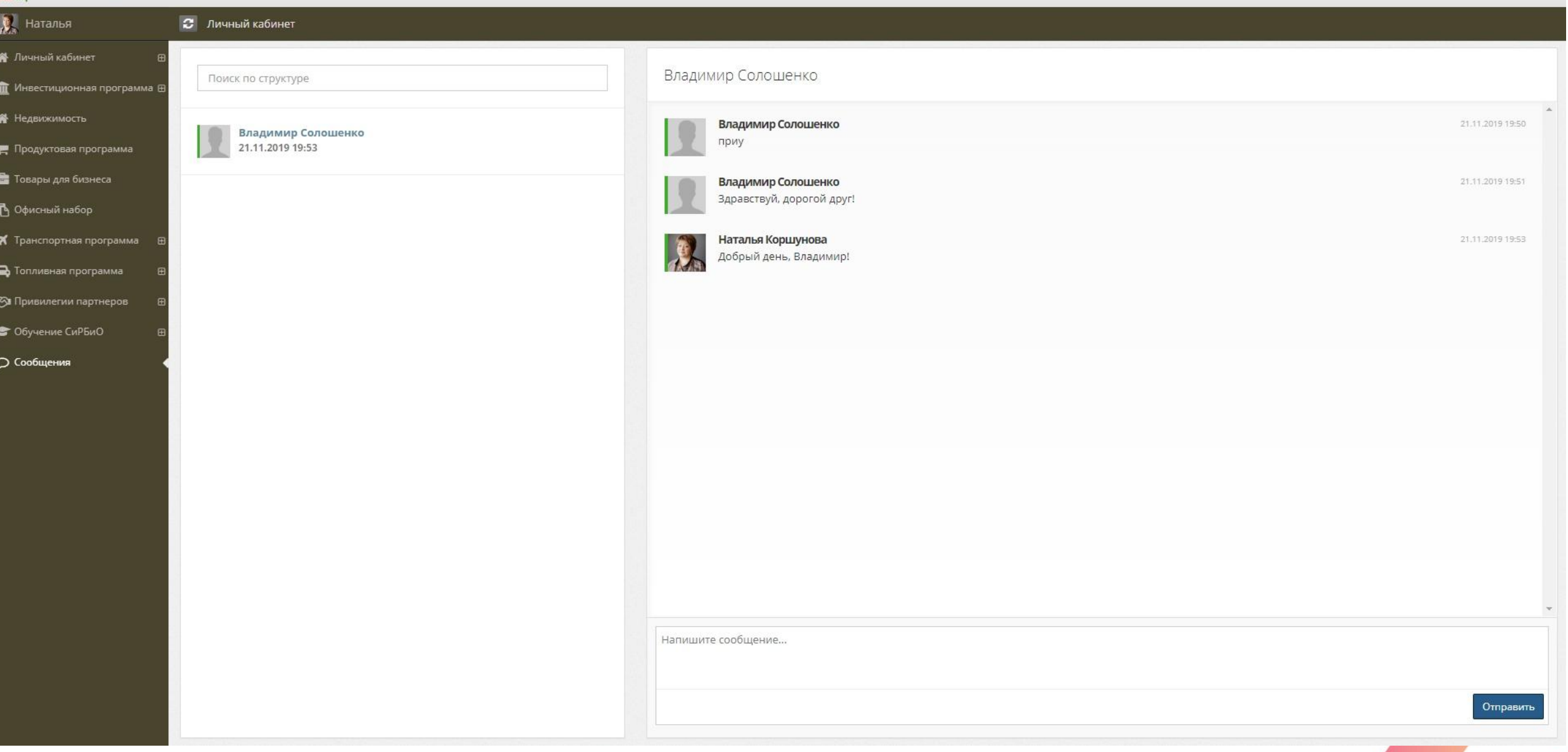

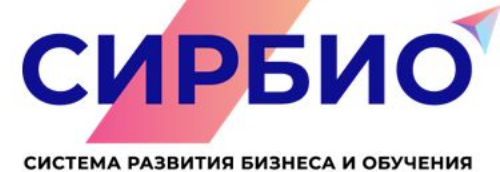

## **Достижения**

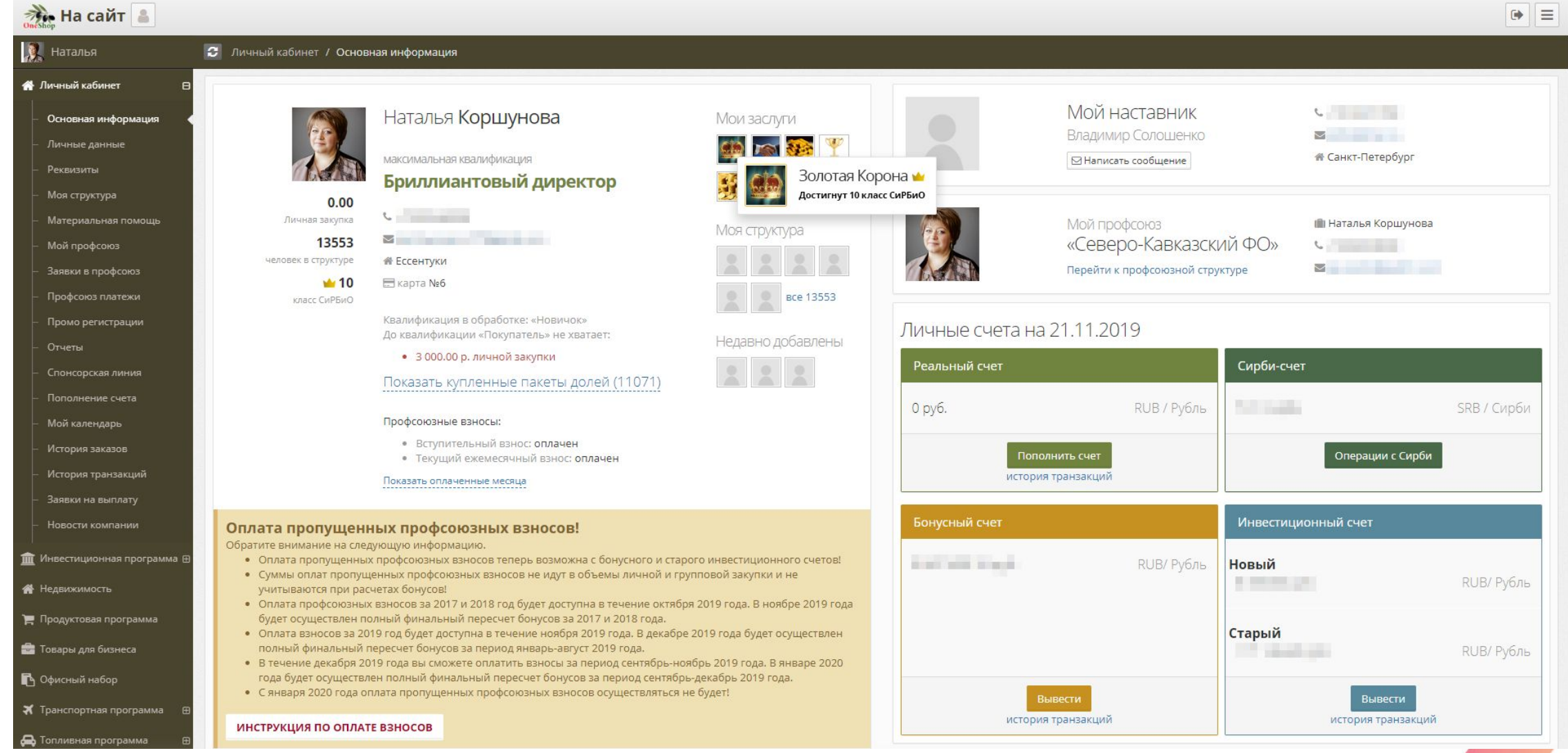

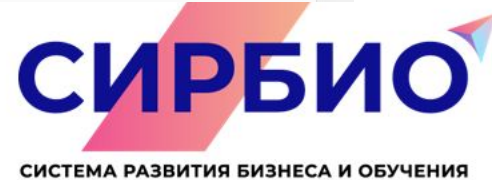

## **Лента**

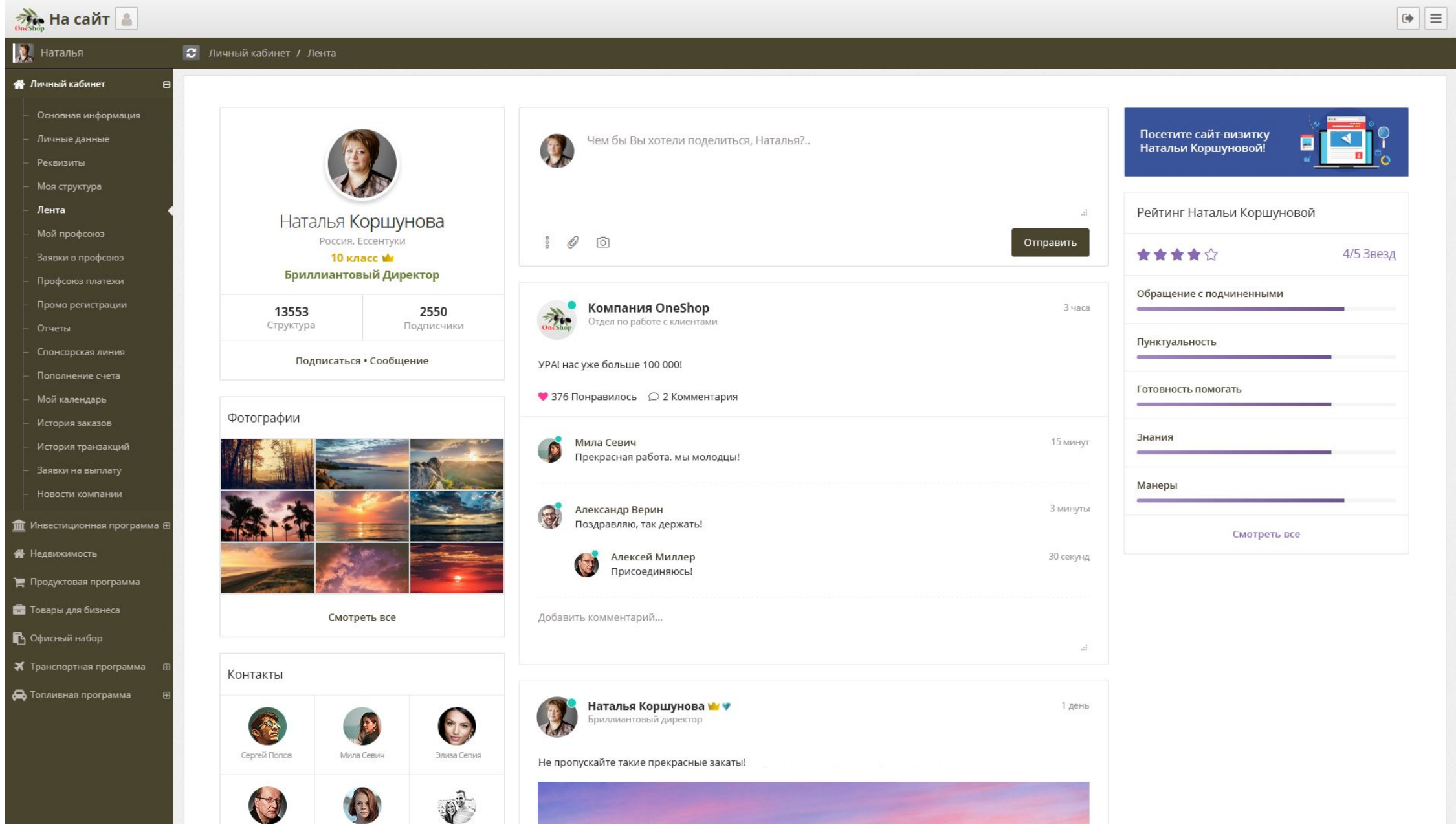